#### SKALA LIKERT

#### JURUSAN PENDIDIKAN FISIKA FPMIPA UNIVERSITAS PENDIDIKAN INDONESIA

Sam/PSP/Likert

# SKALA LIKERT

- Paling b anyak di gunakan untuk p engukuranperilaku
- Skala yang terdiri dari pernyataan dan disertai jawaban setuju-tidak setuju, sering-tidak pernah,cepat-lambat, baik-buruk dsb. (tergantung darituj uan p engukuran).
- C. Bird menyebutnya *Method of SumatedRatings*

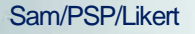

## KAPAN PAKAI SKALA LIKERT.

- Ingin menggambarkan secara kasar posisi individu dalam kelompoknya (posisi relatif)
- Ingin membandingkan skor subyek dengankelompok normatifnya
- Ingin menyusun skala pengukuran yangsederhana dan mudah dibuat

# LANGKAH PENYUSUNAN (1)

- Menentukan dan memahami dengan baik apa yang akan diukur
- Menyusun *Blue Print* untuk memandupenyusunan alat ukur
	- Indikator yang secara teoritis-logis memberi kontribusi yang lebih besar harus diberikanpernyataan yang lebih banyak
	- Pernyataan dibuat *Favorable* dan *Unfavorable*

## LANGKAH PENYUSUNAN (2)

- Membuat Item sesuai dengan kaidah
- Uji coba item
- Memilih item yang baik
- Menyusun item terpilih menjadi satu set alat ukur
- Menginterpretasikan hasil pengukuran

#### MEMILIH PERNYATAAN (1)

- Memilih dengan nilai t, dengan langkah:
	- Menghitung dan menjumlahkan skor tiap subyek
	- Mengelompokkan subyek menjadi dua. Menggunakan mean atau median jika subyek sedikit, dan menggunakan percentil 25 75 atau 3070 apabila subyek banyak

#### MEMILIH PERNYATAAN (2)

 Menghitung nilai t dengan rumus: $XH - X$ 

SH

 $nH$ 

*H*

*H*

 $nL$   $\displaystyle _z$  Jumlah subyek pada kelompok rendah Rata-rata skor pada kelompok tinggi*SL* 22 Rata-rata skor pada kelompok rendah Varian distribusi jawaban pada kelompok tinggi $nH$  <sup>2</sup>Varian distribusi jawaban pada kelompok rendahJumlah subyek pada kelompok tinggi

#### MEMILIH PERNYATAAN (3)

• Pilihlah 20 –25 item dengan nilai t yang tinggi dan semua indikator harus terwakili oleh item *Favorable*dan *Unfovorable*

• Nilai minimal t yang baik adalah 1,75

#### MEMILIH PERNYATAAN (4)

- Memilih dengan nilai r (korelasi), denganlangkah:
	- Menghitung dan menjumlahkan skor tiapsubyek
	- Mengkorelasikan skor tiap-tiap item denganskor total yang diperoleh setiap subyek

# MEMILIH PERNYATAAN (5)

- Nilai r hitung dibandingkan dengan r tabel. Pilihlah itemyang r hitungnya positif dan lebih besar dari r tabel
- Biasanya dapat juga menggunakan patokan r minimal 0,3
- Buang item yang r hitungnya kurang dari r tabel ata u kurang dari 0,3 dan hitung kembali korelasinya hingga rhitung semua item lebih dari r tabel atau lebih dari 0,3
- Pilihlah 20 25 item dengan nilai r yang tinggi dan semua indikator harus terwakili oleh item *Favorable* dan*Unfovorable*

#### MENYUSUN PERNYATAAN MENJADISATU SET SKALA

• Penyusunan item terpilih dalam satu set skala harus acak berdasarkan indikator maupun item*Favorable* dan *Unfavorable*

#### INTERPRETASI SKOR SKALA LIKERT

- Tidak dapat dilakukan secara langsung
- Harus dibandingkan dengan skor kelompoknormati fnya

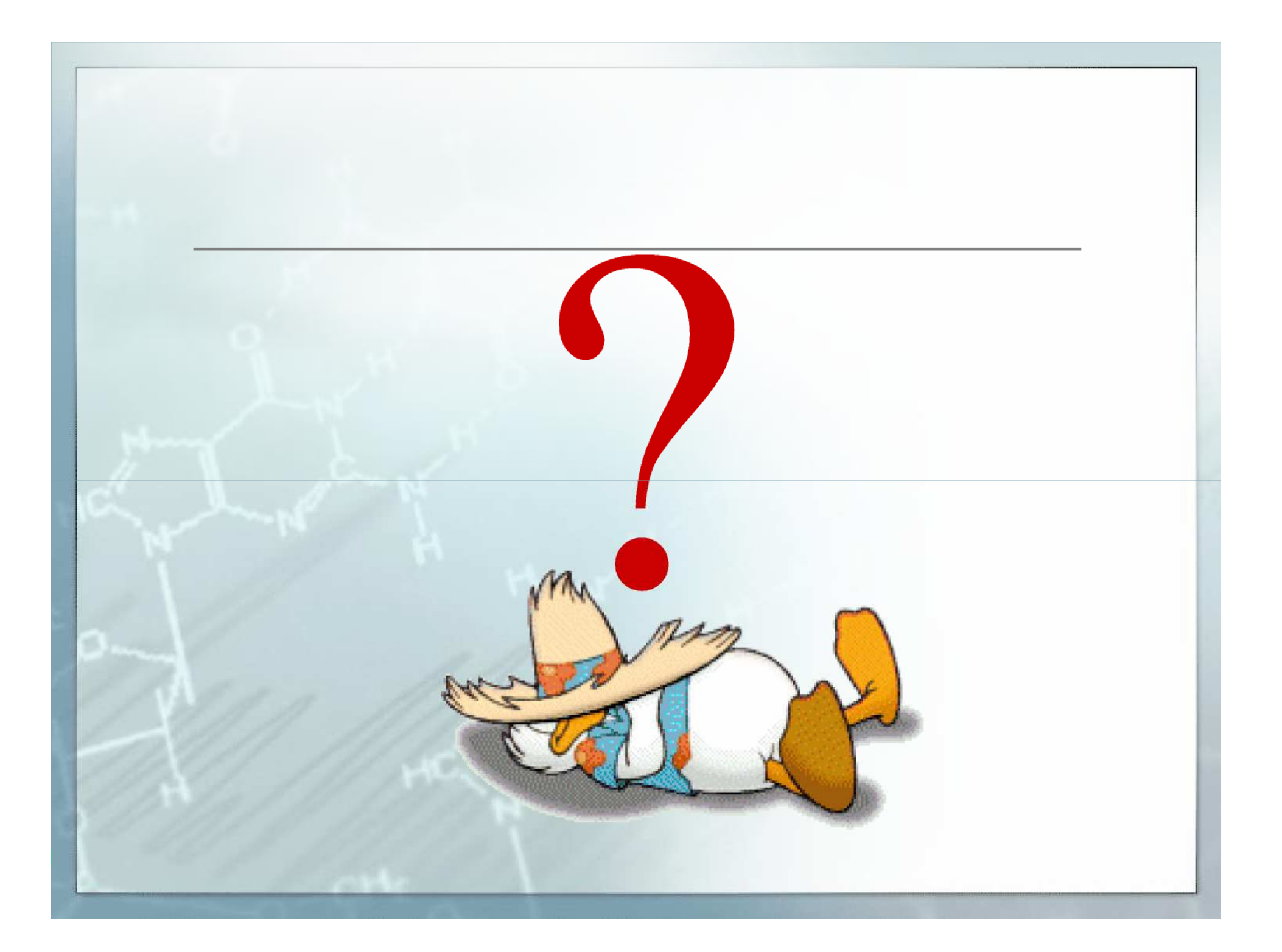

#### PENSKALAAN RESPON

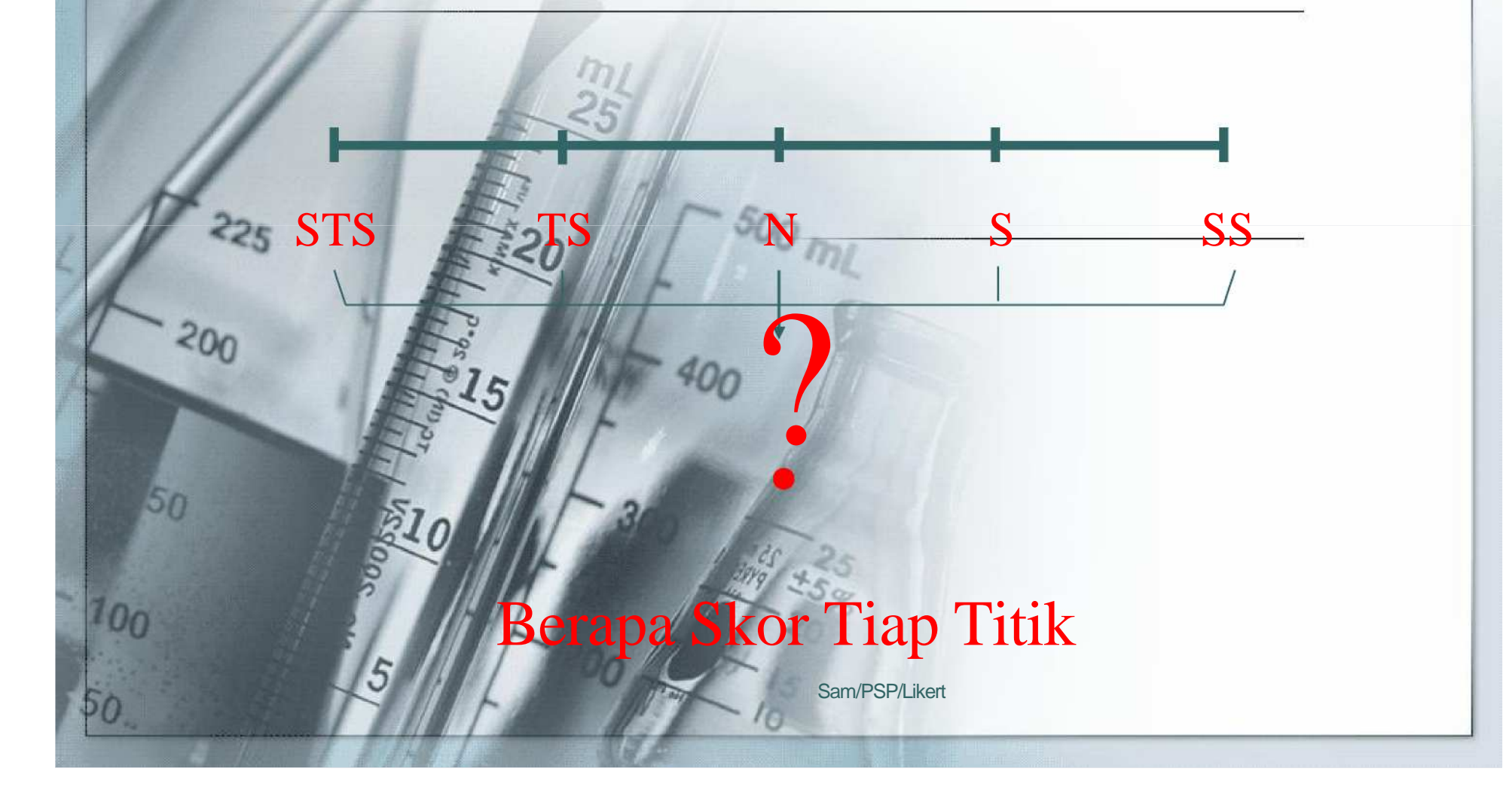

#### PENSKALAAN RESPON

- Merupakan prosedur penempatan sejumlah alternatif respon tiap item pada suatu kontinumkuantitatif sehingga didapatkan angka sebagaiskor masing-masing alternatif respon
- Data yang digunakan untuk penskalaan merupakan data yang diperoleh dari kelompoksubyek atau responden yang menjawab item.

#### TAHAPAN MENENTUKAN SKORT RESPON

- Menghitung frekwensi (f) jawaban subyek untukmasing-masing kategori respon
- Menghitung proporsi (p) masing-masing respondengan cara membagi frekwensi di tiap respondengan j umlah re sp onden ke s e luruhan
- Menghitung proporsi kumulatif (pk)
- Menghitung titik tengah proporsi kumulatif (pk-t)
- Mencari nilai z dari tabel deviasi normal
- Menentukan titik nol pada respon palingkiri/p aling rendah
- Diulang pro sedur ini untuk setiap item

#### TAHAPAN MENENTUKAN MENENTUKAN SERANG KERAMA ANARA SERANG MENENTUKAN SERANG MENENTUKAN SALAH PERANTUKAN SALAH P Contoh

#### Untuk Item Favorable

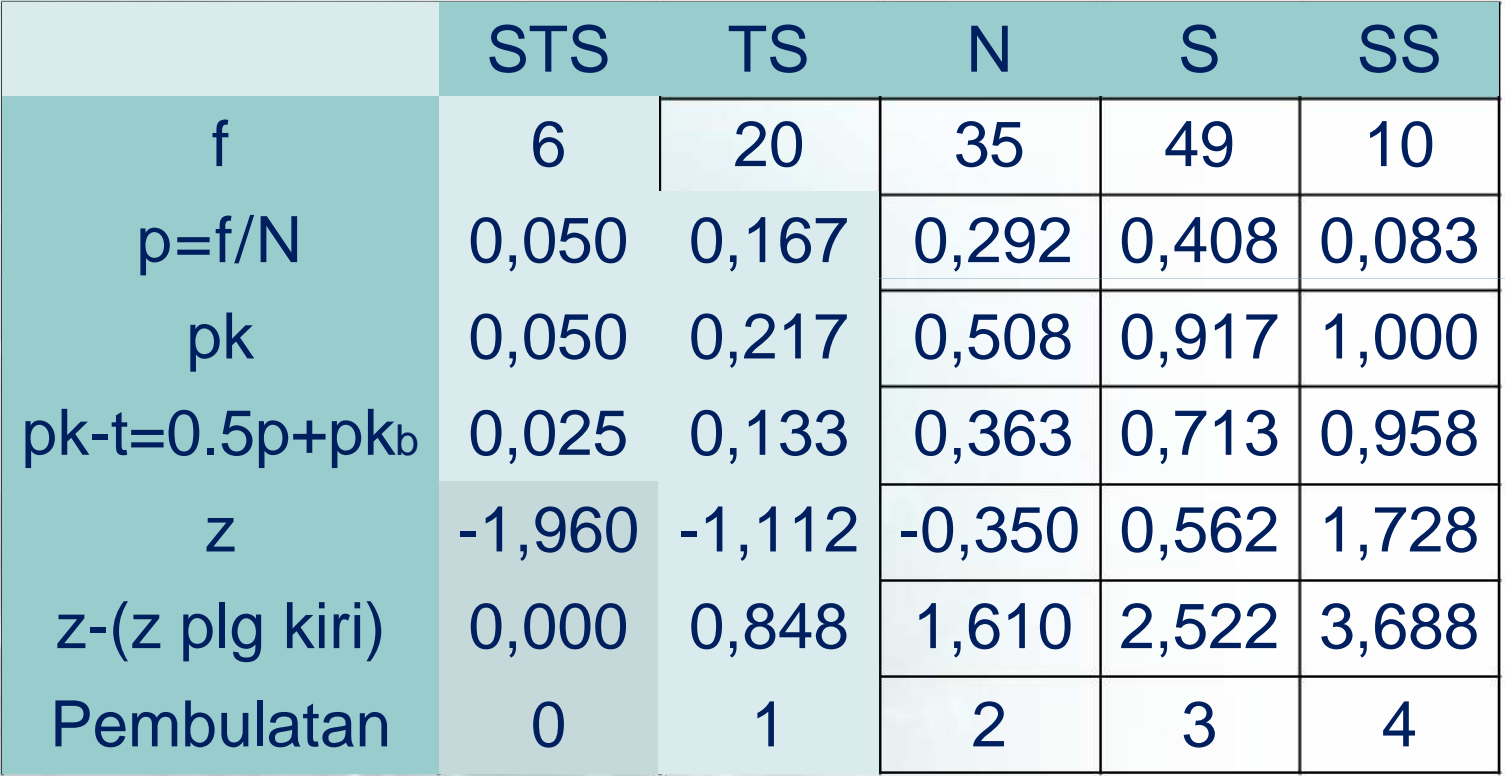

Sam/PSP/LikertUntuk Item Un-Favorable alternatif SS diletakkan palingkiriSam/PSP/Likert<br>
Sam/PSP/Likert

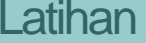

# Coba'en yo

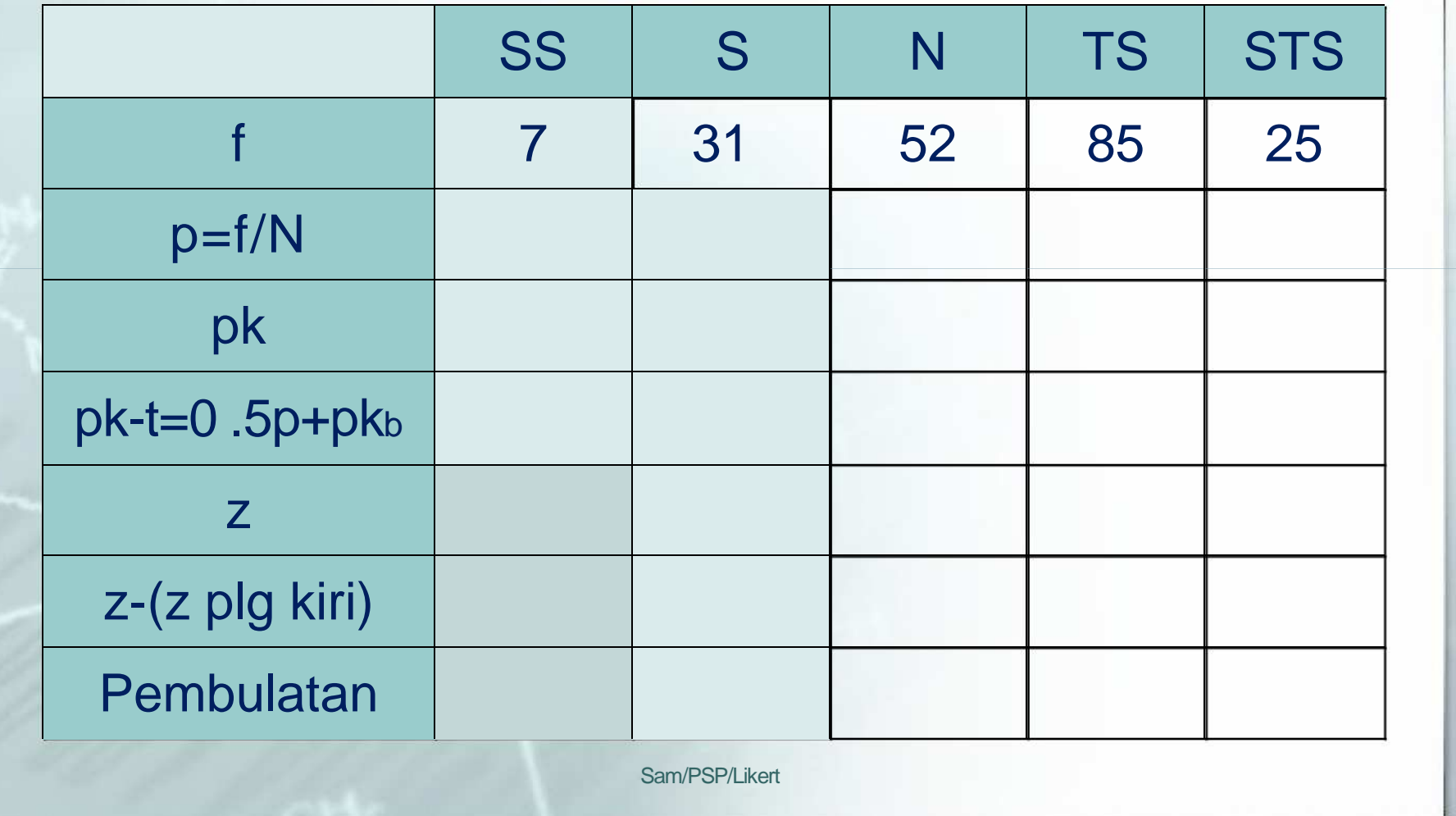

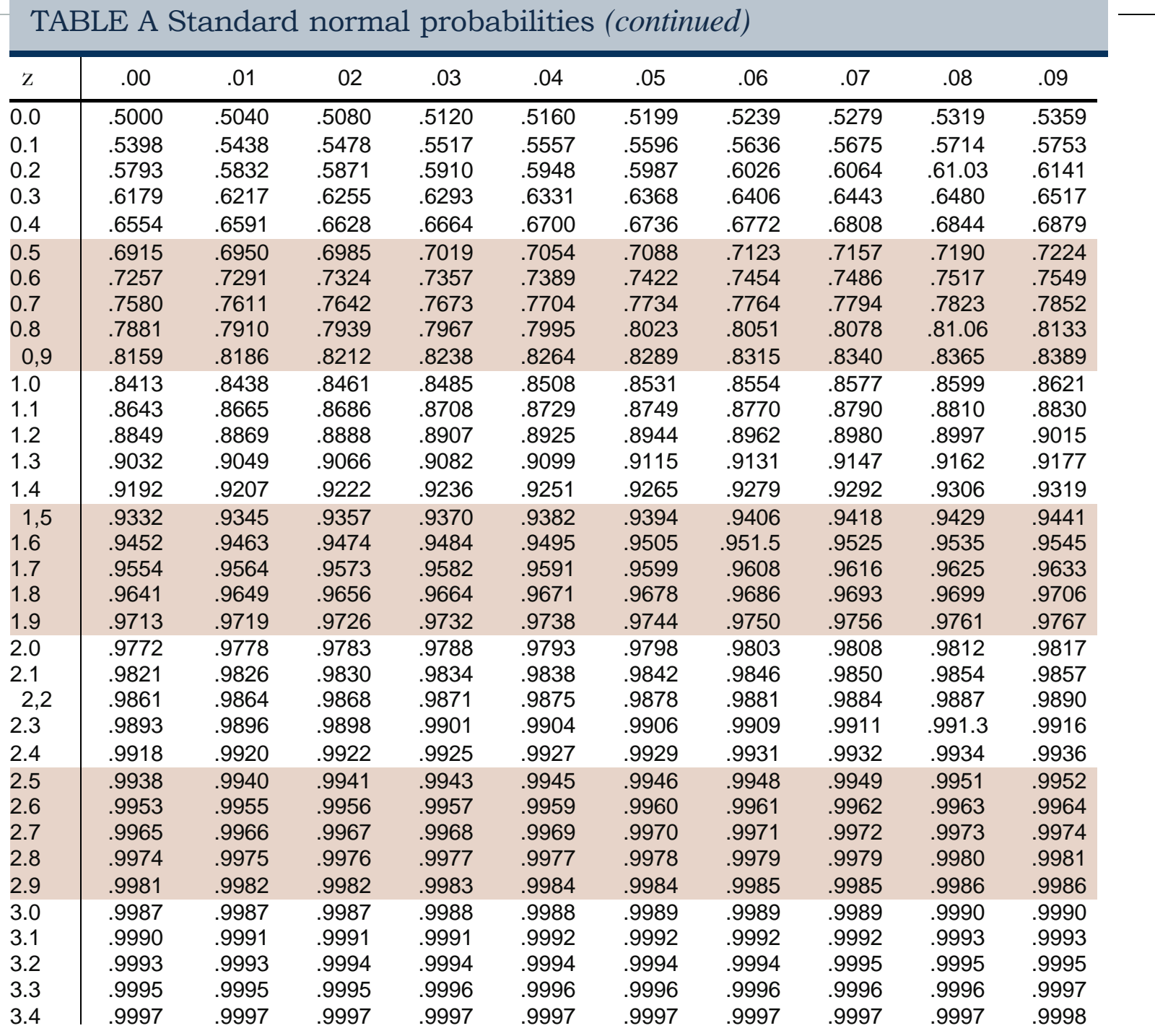

**COL** 

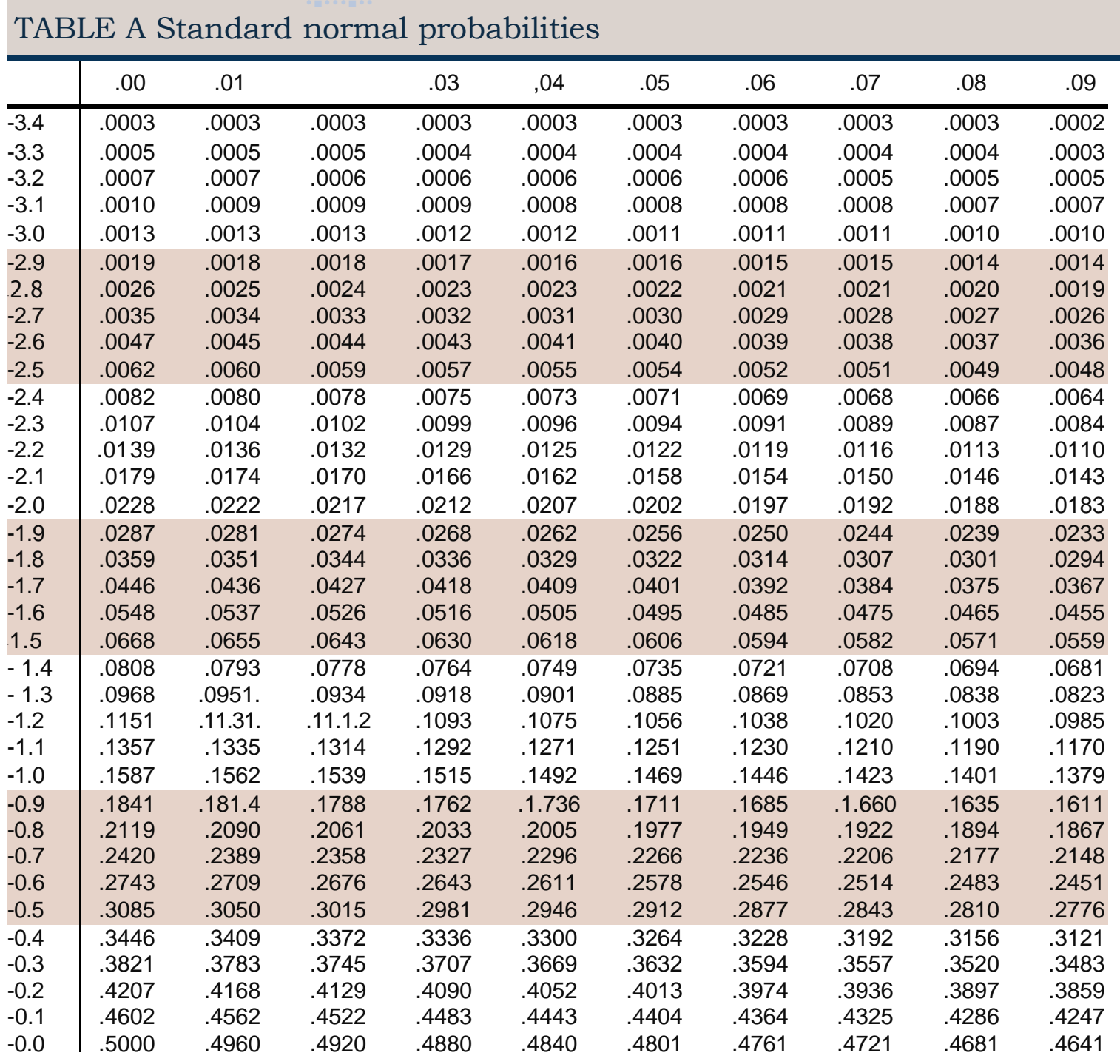

#### SEKIAN...

# TERIMA KASIH...